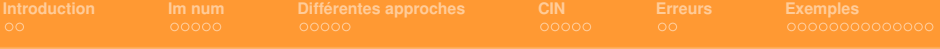

**Les mesures de champs : un outil de mécanique expérimentale. Application à la caractérisation des bétons végétaux**

E. Toussaint

Institut Pascal

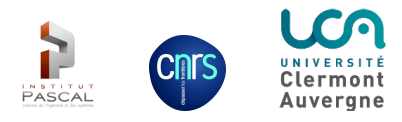

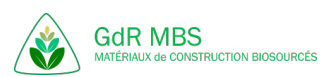

<span id="page-1-0"></span>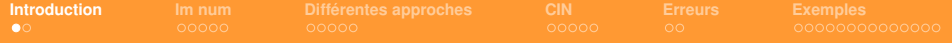

## Objectifs pour le mécanicien expérimental

- Mesurer des déplacements pour des éprouvettes, des structures, des assemblages.... sous sollicitations (mécaniques, thermiques..) à différents stades du chargement ;
- En déduire des déformations (gradients, fissures, modèles de comportement..., identification paramètres, comparaison simulations numériques, etc....)

### Atouts des mesures sans contact

- Exploitation d'images numériques acquises par moyens optiques
- Qualité des moyens d'acquisition, coût de plus en plus modeste
- Imagerie sans contact, facile à mettre en oeuvre
- Large gamme d'échelles d'espace et de temps
	- échelles nanométriques (microscopie à force atomique) à géophysiques (images satellite)
	- caméra rapides ou ultra-rapides (micro-seconde)
- Systèmes multicaméras : déplacements tridimensionnels en surface (2D1/2)
- Tomographie, résonnance magnétique nucléaire : déplacements (3D) tridimensionnels en volume

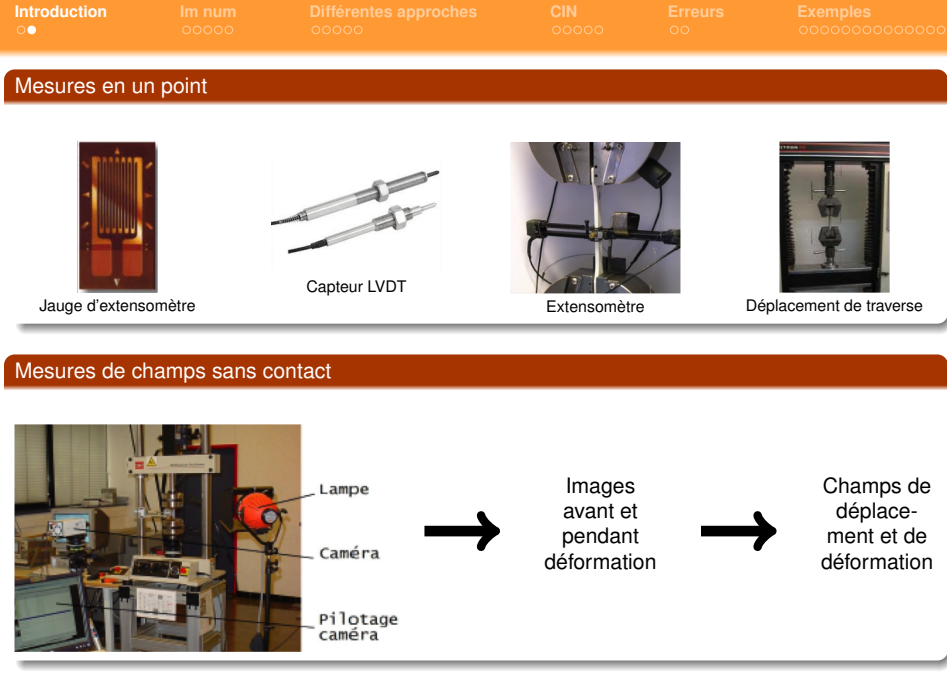

<span id="page-3-0"></span>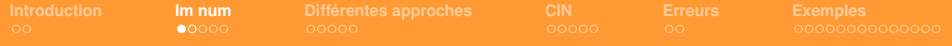

# Qu'est-ce qu'une image ?

- Représentation bidimensionnelle d'un objet  $\blacksquare$
- Prise à un instant donné
- Sous un grandissement donné

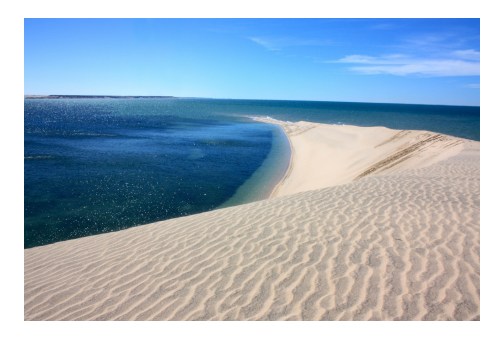

=> évolution dans le plan d'une grandeur : intensité lumineuse, température, etc...

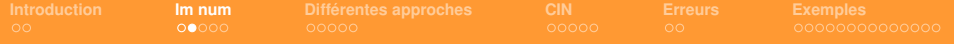

## Qu'est-ce qu'une image numérique ?

- Image : ensemble d'unités élémentaires (**pixels**) qui forment une image п
	- Nombre de pixels
	- Etendue des teintes de niveaux de gris (**dynamique de l'image**)
- Images binaires (noir ou blanc)
- Images en teintes de gris (dépend du codage de la caméra : 8 bits (256  $= 2^8$  niveaux de gris); 12 bits (4096  $=$  2<sup>12</sup> niveaux de gris); 16 bits (65536  $=$  2<sup>16</sup> niveaux de gris);

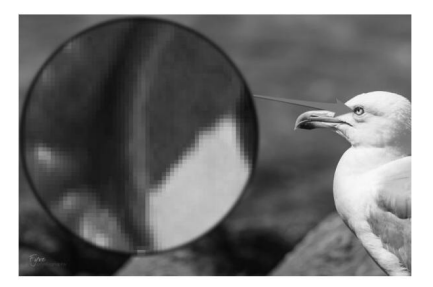

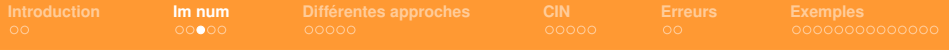

## Echantillonnage/quantification

- Echantillonnage : discrétisation spatiale (association à une zone rectangulaire  $R(x,y)$  une п valeur unique de niveaux de gris  $I(x,y)$  => prélever les valeurs d'un signal à intervalles définis, généralement réguliers. On obtient une suite de valeurs discrètes.
- Quantification : limitation du nombre de valeurs différentes que peut prendre  $I(x,y)$

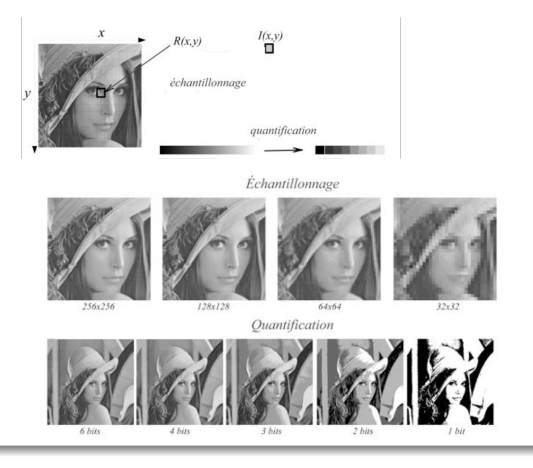

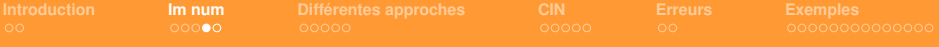

### Vocabulaire

- Mesurande : grandeur que l'on veut mesurer (déplacement, déformation, pente...)
- Résultat de mesure : ensemble des valeurs attribuées à un mesurande
- Valeur mesurée : valeur d'une grandeur représentant un résultat de mesure

## Performances métrologiques

- Résolution : plus petite valeur du mesurande qui sort du bruit de mesure
- Résolution spatiale : plus petite distance entre deux points de mesure indépendants.
- Finesse : distance entre 2 points où une mesure est effectuée

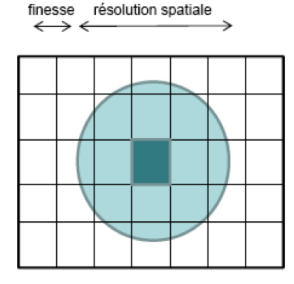

**7/34**

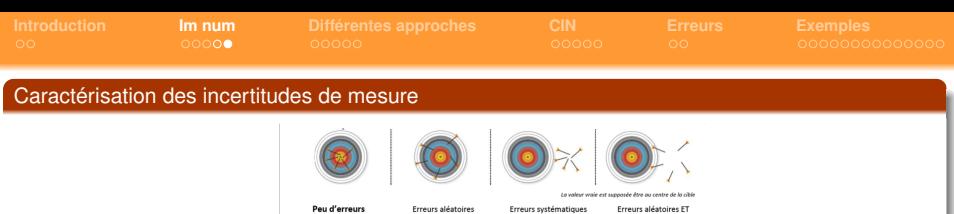

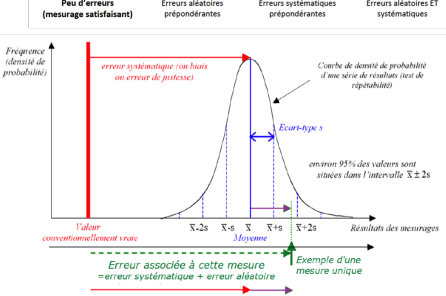

<sup>1</sup>

*n*∑∆*u*<sup>2</sup><sub>ij</sub> −(∑∆*u<sub>ij</sub>*)<sup>2</sup> *n*(*n*−1)

 $\textsf{Error} \textsf{en} \textsf{d\'eplacement} : \Delta u_{ij} = u^{message}_{ij} - u^{image}_{ij}$ 

Erreur systématique (ou biais ou erreur de justesse, "accuracy") :  $\Delta u = \frac{\sum \Delta u_j}{n}$ 

**Erreur aléatoire (ou erreur de fidélité, "precision") :**  $\sigma_u =$ 

<span id="page-8-0"></span>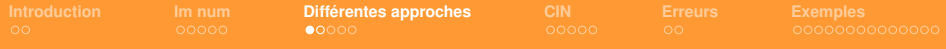

### Suivi de marqueurs

- Taches disposées sur la surface de la pièce étudiée au cours de la sollicitation
- Calcul du centre géométrique de la tache pondérée par l'intensité des niveaux de gris.
- Déplacement calculé par différence entre les positions des taches entre deux configurations
- 4 taches minimum pour calculer les composantes du gradient de la transformation
- 2 taches minimum pour calculer le gradient dans la direction des taches

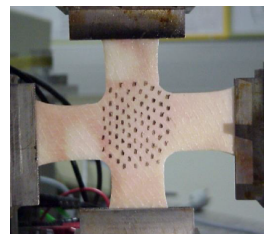

traction biaxiale sur peau de porc [Doumalin et al]

Trun ang a Système d'ancrage du peuplier [Doumalin et al]

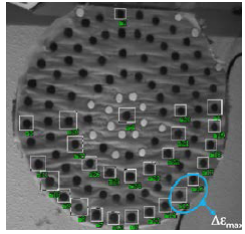

Séchage d'une rondelle de peuplier [Moutou Pitti et al]

- Méthode applicable aussi au 2D1/2 avec 2 caméras
- Mesure de position

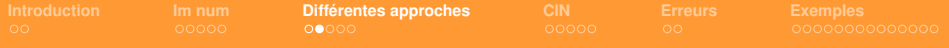

### Suivi de marqueurs

- Taille du marqueur : r, suffisamment grand (>5 pixels) г
- Taille de la zone de recherche d=nr, suffisamment grand (> déplacement du motif ; n> 3)
- Niveau de seuillage : *Iseuil*

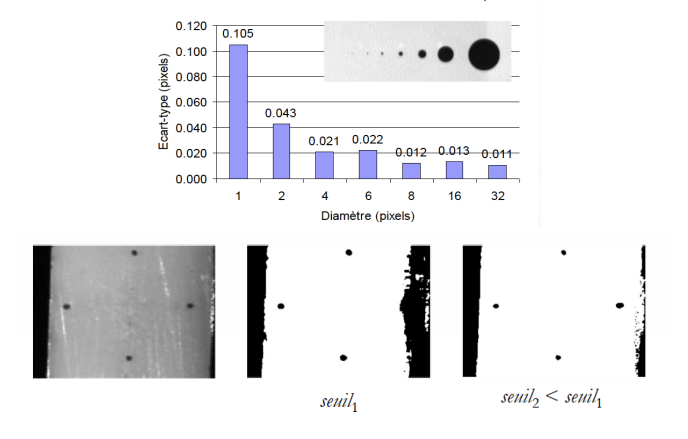

**10/34**

[J.-C. Dupré, P. Doumalin, Ecole science du bois, Egletons, 2019]

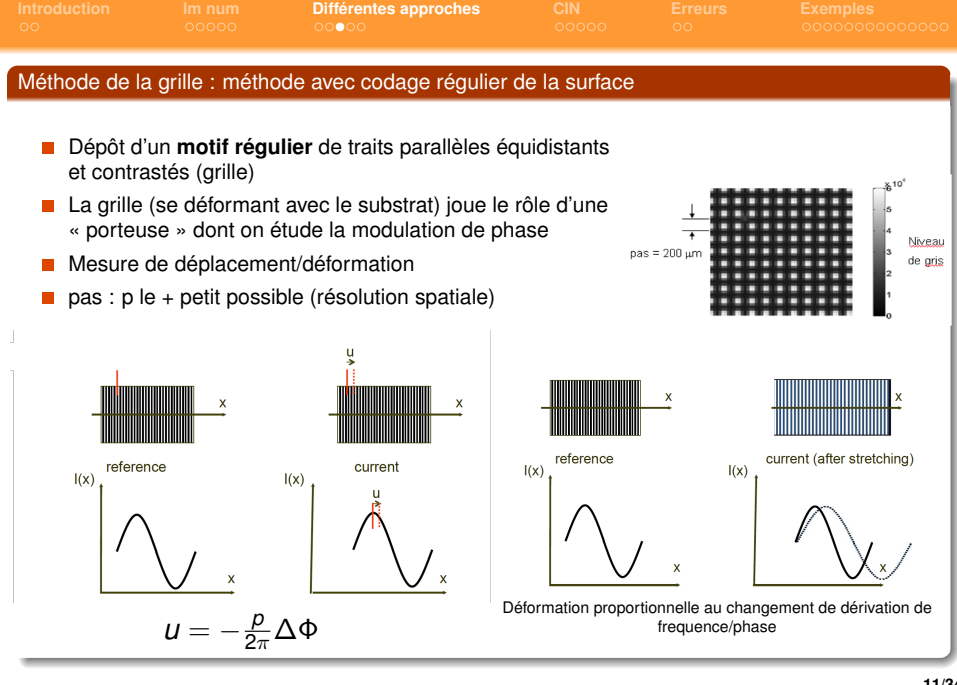

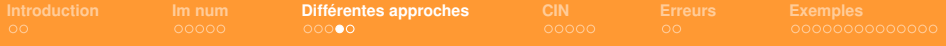

## Méthodes avec codage aléatoire de la surface : Corrélation d'Images Numériques (DIC)

- Mise en correspondance de deux images numériques par sous-domaines (ZOI)
- Détermination du degré de ressemblance des niveaux de gris de chaque ZOI.
- Détermination de la position finale de chaque ZOI qui peut se déplacer et se déformer
- Nécessité de disposer d'une répartition aléatoire de niveaux de gris (motifs naturels ou artificiels)

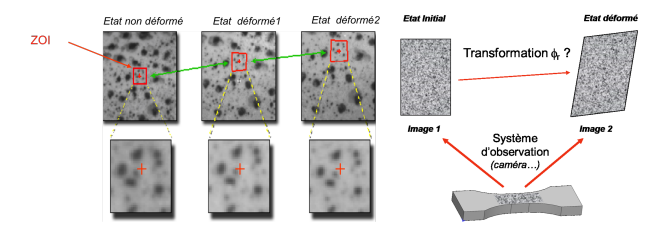

- Taille mouchetis : r (résolution spatiale), 2 à 3 pixels
- Taille du motif de corrélation (résolution spatiale) : d=nr (n=2 à 3 )
- Type de fonction de forme : transformation polynomiale, (constante, bilinéaire, bi-cubique...), spline, EF

**12/34**

Forme du critère de corrélation

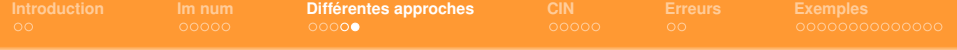

### Avantages des méthodes

- Données de type "champ" de déplacement
- Méthode sans contact applicable à des géométries diverses
- Peut être utilisée pour des conditions de chargement très nombreuses, allant des petites déformations jusqu'à de très forts niveaux de déformation

## Spécificités techniques

Taille du champ mesuré du *cm*<sup>2</sup> au *m*<sup>2</sup> Résolution en déplacement Résolution en déformation  $100 \mu$ def<br>Caméras 0.3 Mnixe Vitesse de mesure

0.3 Mpixels à 16 Mpixels<br>1 fps à 1M fps

<span id="page-13-0"></span>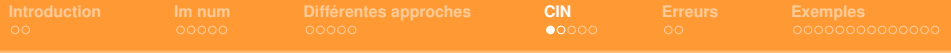

#### Principes généraux

- Acquérir deux images d'une même zone à deux états mécaniques
- Associer les points homologues en se basant sur la «ressemblance» de leur voisinage
- En déduire le champ de déplacement, puis par dérivation discrète, le champ de déformation
- **Objectif** : déterminer le déplacement moyen d'une zone d'intérêt (« imagette » ou ZOI)

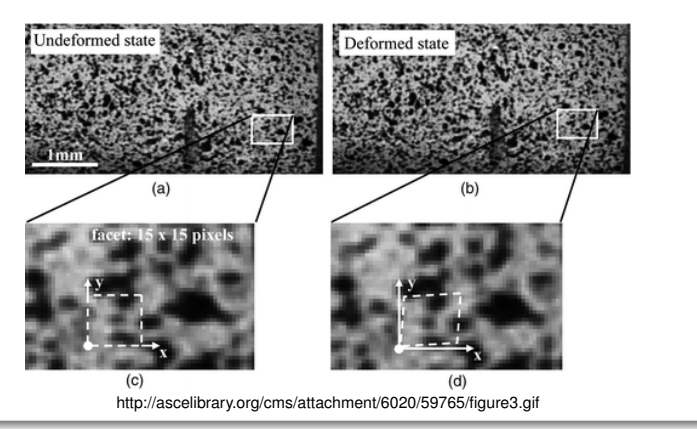

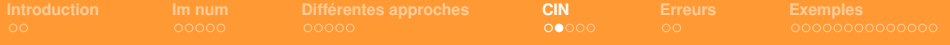

### Besoins pour la corrélation

- Contraste d'image à l'échelle de la mesure qui accompagne le mouvement matériel (conservation du flux optique)
- Critère de ressemblance entre deux voisinages de points matériel "domaine et coefficient de corrélation"
- Description du mouvement local sur le voisinage
- Post-traitement : calcul des déformations, identification inverse de paramètres matériaux...

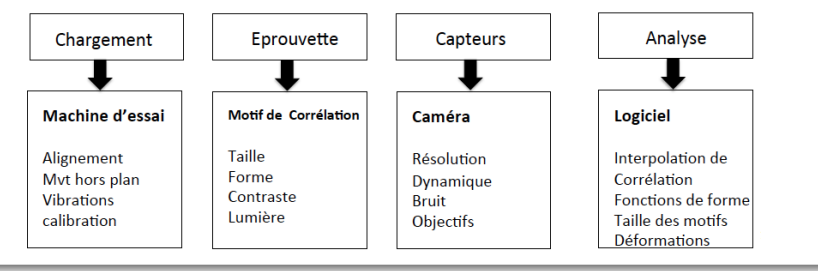

# **Espace de mesure**

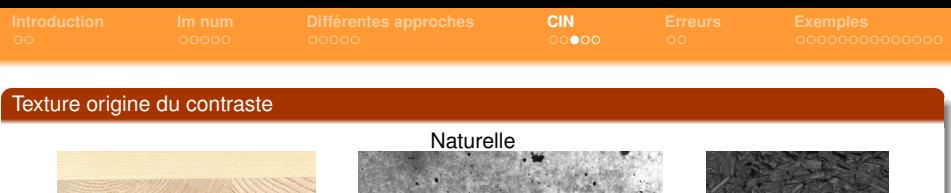

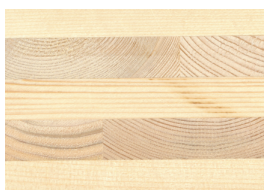

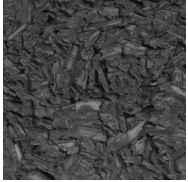

CLT, Woodeum béton béton béton béton béton béton végétal

- texture : signature de chaque élément de surface ;
- niveaux de gris : grande dynamique, pas de saturation ;
- forts contrastes d'un pixel à un autre : meilleure sensibilité aux faibles déplacements

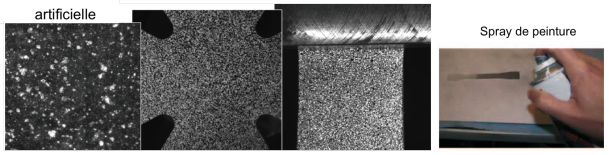

[Hild et al, 2010, colloque mécamat, Aussois]

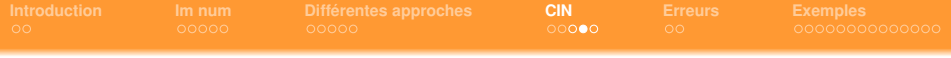

## **Eclairage**

## Réglage éclairage/moucheti

- Marquage tel que toute la dynamique des images soit présente dans chaque domaine de corrélation
- Régler le système de numérisation (gain et exposition) de façon à utiliser toute la dynamique des images
- Vérifier par histogramme des niveaux de gris aussi large que possible mais sans saturation

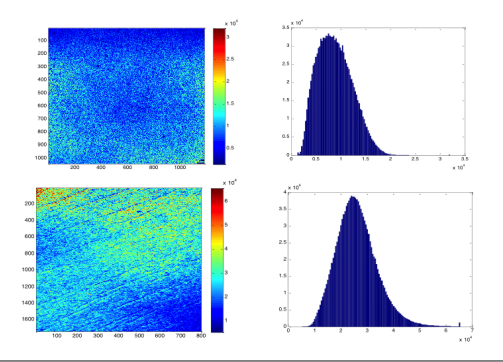

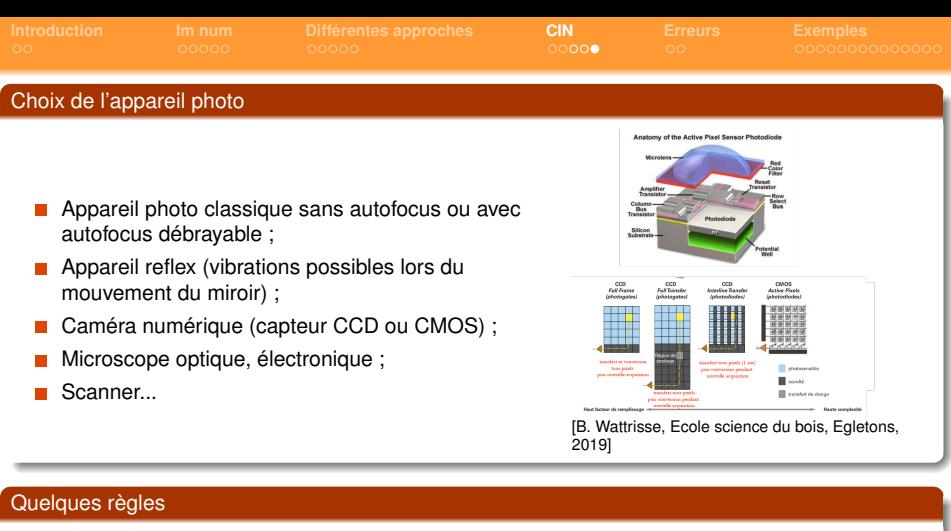

- Déclenchement de la prise d'images à distance (sans toucher l'appareil photo)
- Privilégier une dynamique maximum en terme de pixels ;
- Faire des tests de stabilité des niveaux de gris en enregistrant deux fois la même image dans les mêmes conditions ;
- Eviter les fortes compressions jpg. Privilégier le format .tif ;
- Objectifs de bonne qualité et nettoyés. **18/34**

<span id="page-18-0"></span>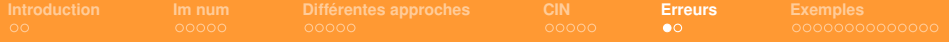

### Sources d'erreurs en corrélation 2D : Mouvements hors plan

### Hypothèses

- **Eprouvettes planes soumises à des** déformations dans le plan
- Alignement perpendiculaire de la caméra par rapport à la surface de l'éprouvette

Non respect  $\longrightarrow$  Mouvements hors plans et déformations artificielles.

Estimation de l'erreur en déformation par l'optique géométrique

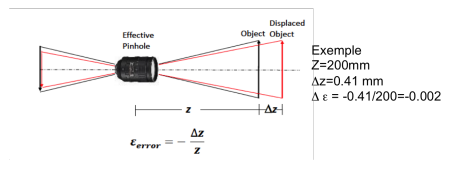

### **Solutions**

Objectif télécentrique : la taille de l'objet vu par la caméra ne dépend pas de sa position

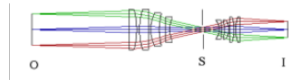

Contrôle automatique de la perpendicularité

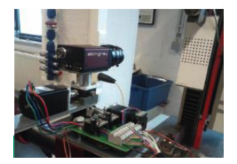

[DIC correlation group, P. Lava, 2013]

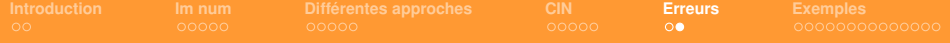

## Sources d'erreurs en corrélation 2D : distorsion

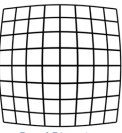

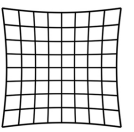

**Barrel Distortion** 

**Pineushion Distortion** 

### Causes possibles de la distorsion

- $\blacksquare$  Focale courte (grand angulaire) => distorsion en barillet
- Focale longue (téléobjectifs) => distorsion en coussinet
- Mise au point ш
- Emplacement du diaphragme

### Solutions

- $\mathcal{L}_{\mathcal{A}}$ Translater et pivoter une grille dont on connaît les dimensions
- Détecter les erreurs de positionnement
- Trouver les paramètres de correction

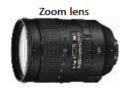

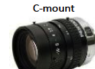

[DIC correlation group, P. Lava, 2013]

<span id="page-20-0"></span>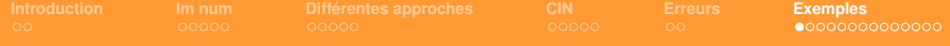

## Bois de construction : fissuration en mode mixte (Marqueurs)

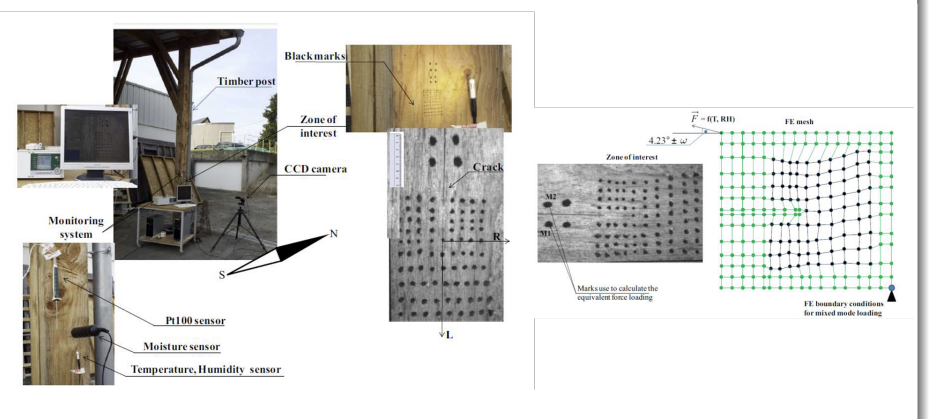

[J.-C. Dupré, Ecole science du bois, Egletons, 2019]

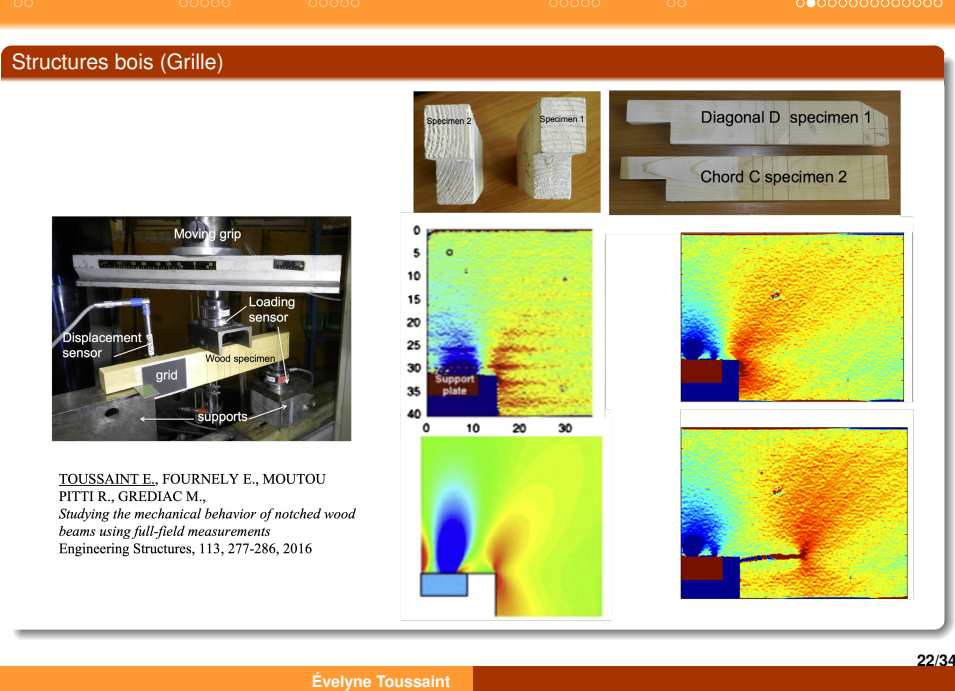

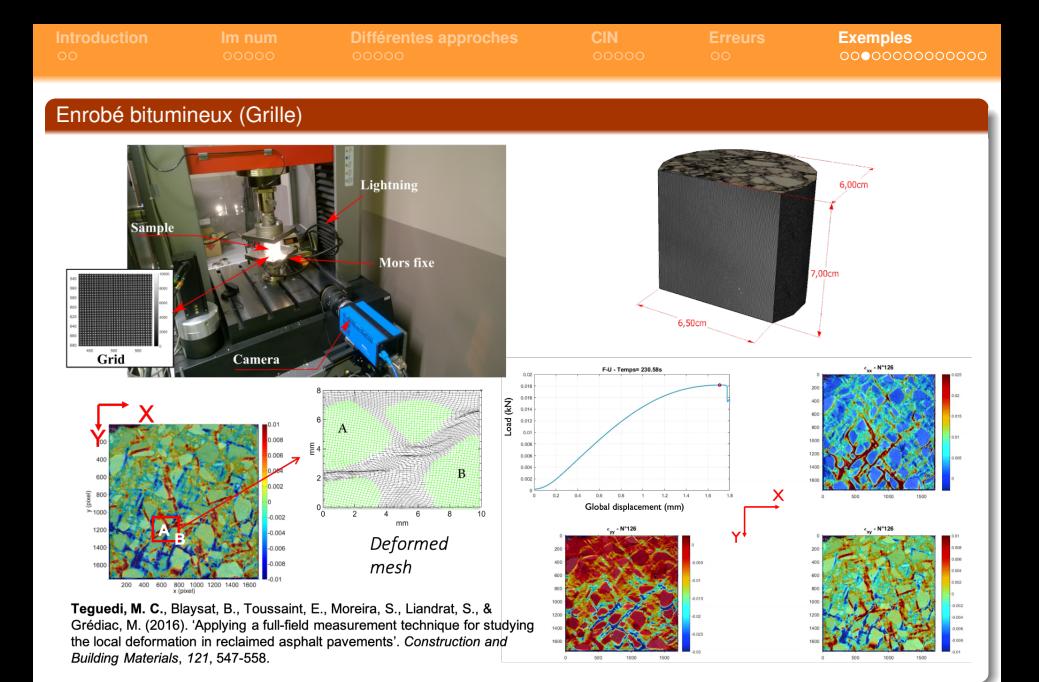

#### **23/34**

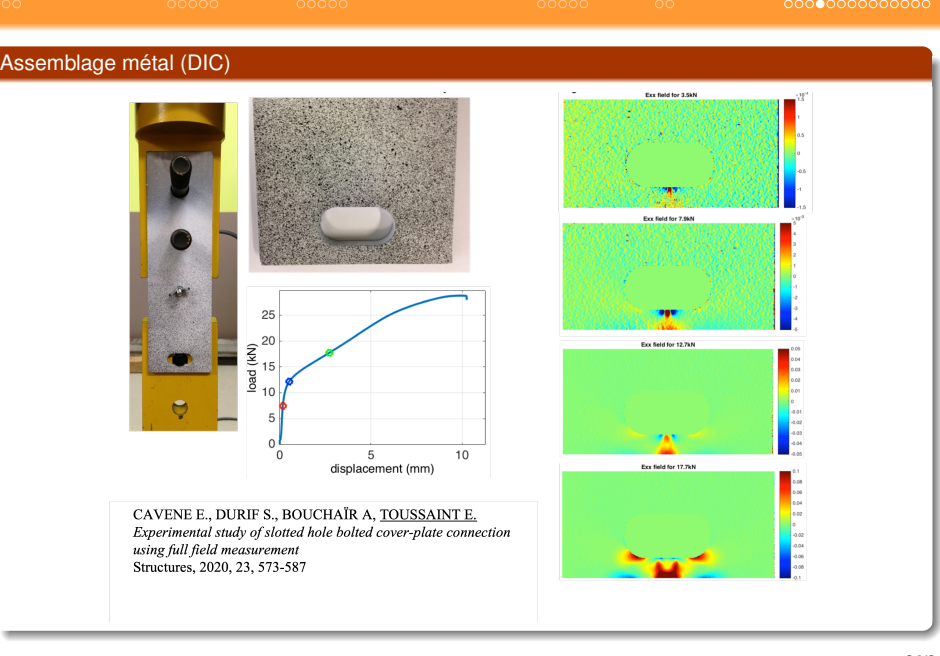

**[Introduction](#page-1-0) [Im num](#page-3-0) [Différentes approches](#page-8-0) [CIN](#page-13-0) [Erreurs](#page-18-0) [Exemples](#page-20-0)**

### **Évelyne Toussaint**

**24/34**

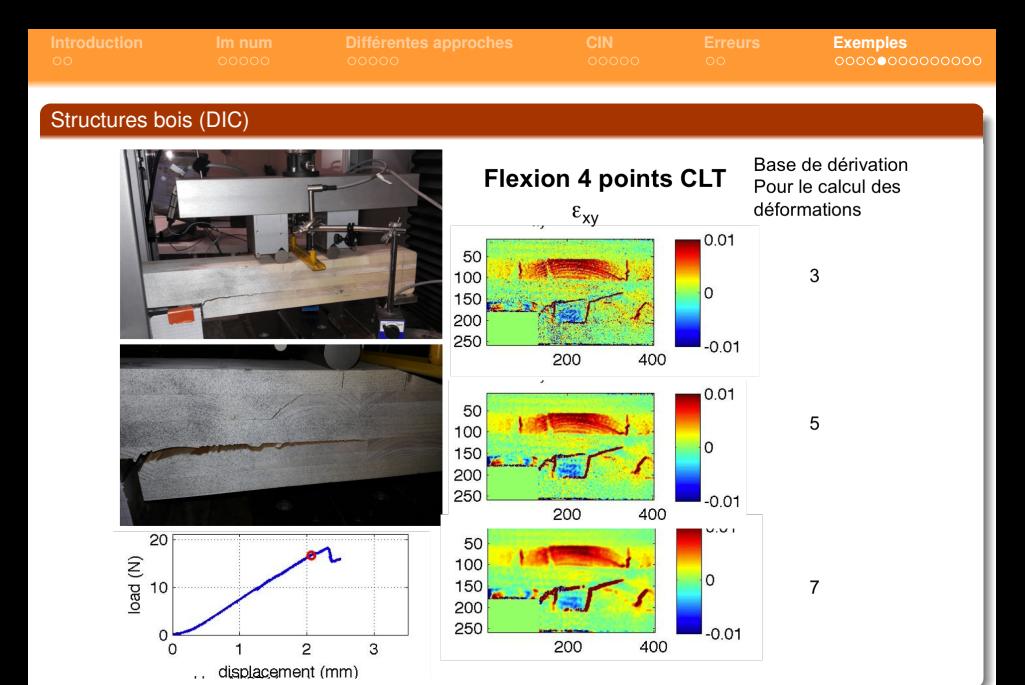

#### **Évelyne Toussaint**

**25/34**

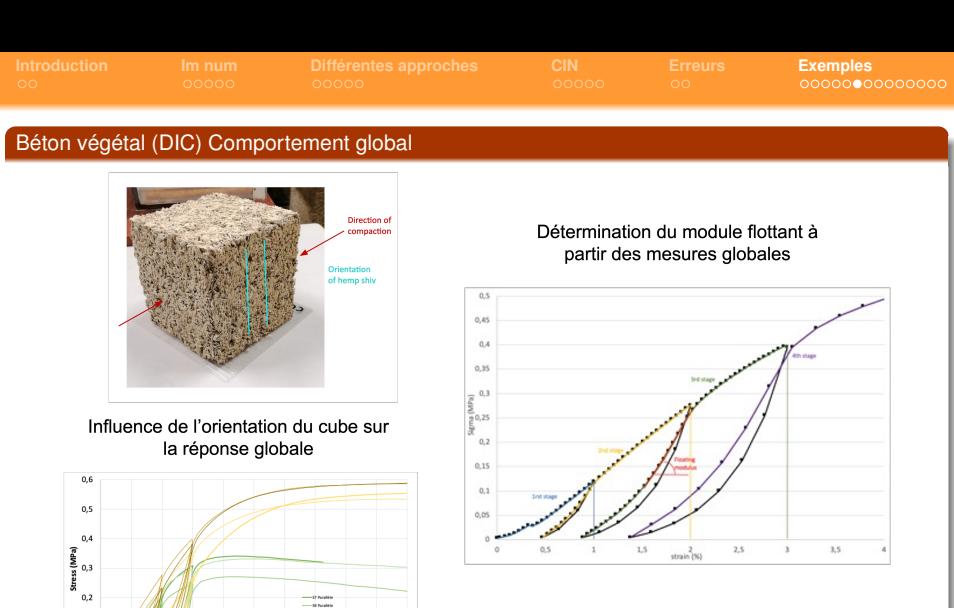

### **Évelyne Toussaint**

 $10$ 

 $\begin{tabular}{c} -47 hours \\ -38 units \\ -437 units \\ -437 units \\ \end{tabular}$ 

 $-$ urvy  $\frac{1}{2} \frac{1}{2} \frac{$ 

 $\bar{\tau}$ 

 $\boldsymbol{3}$ 9

 $\,6\,$ 

 $\,$  4  $\,$ S<br>Strain (%)

 $\overline{\phantom{a}}$ 

 $_{\rm 0,1}$ 

 $_{0,0}$  $\mathfrak o$  $\mathbf{1}$   $\qquad$   $\mathbf{2}$ 

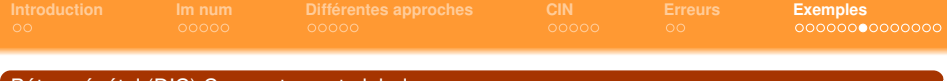

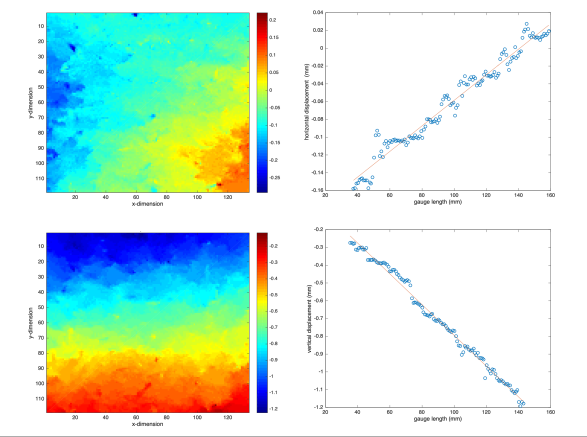

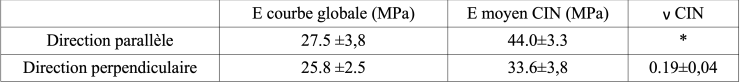

#### **27/34**

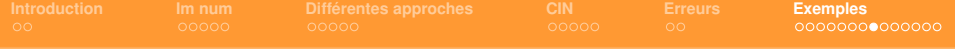

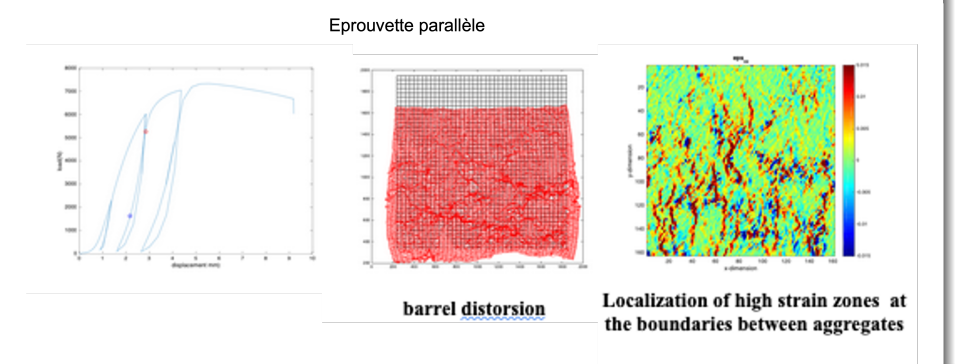

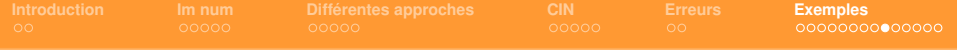

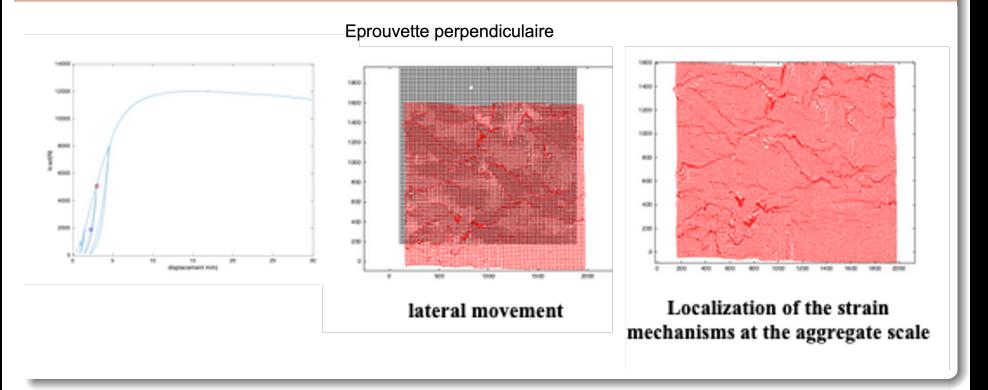

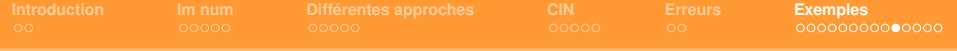

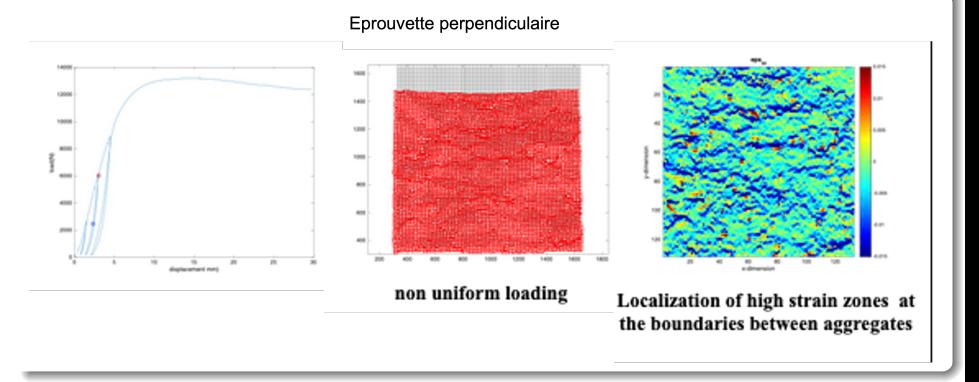

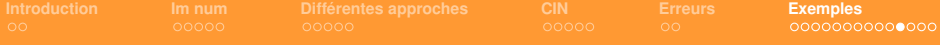

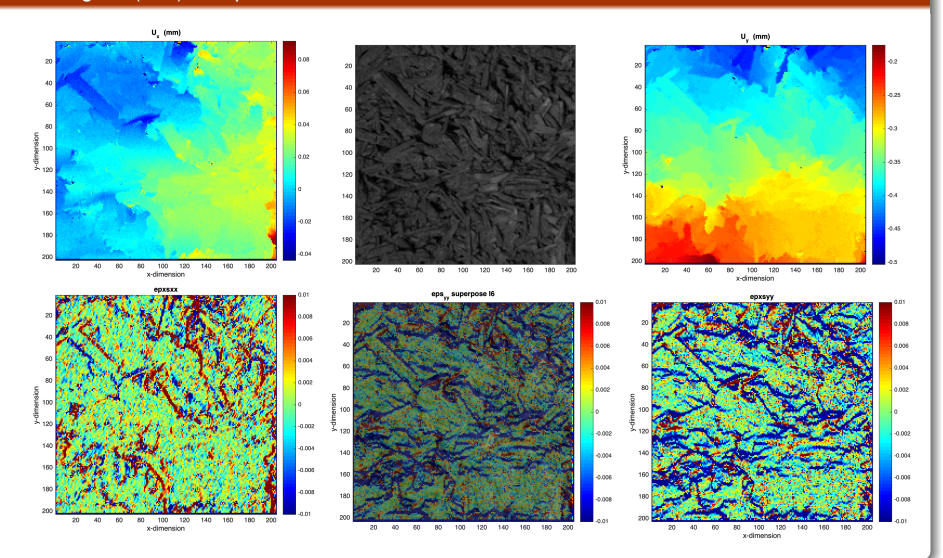

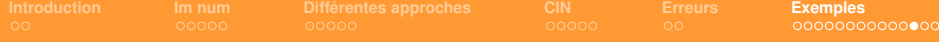

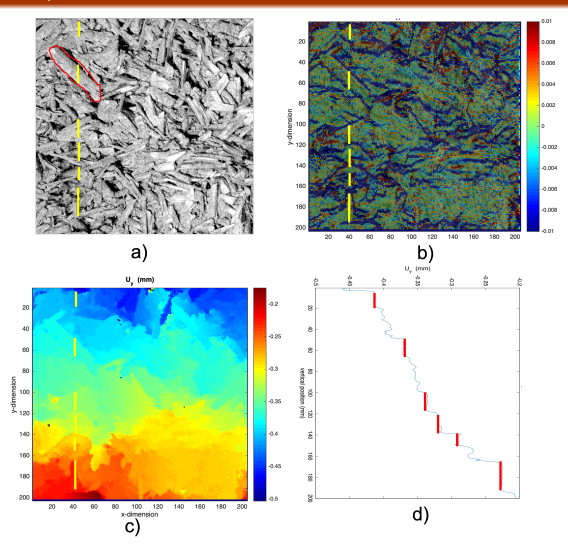

**32/34**

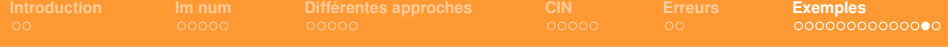

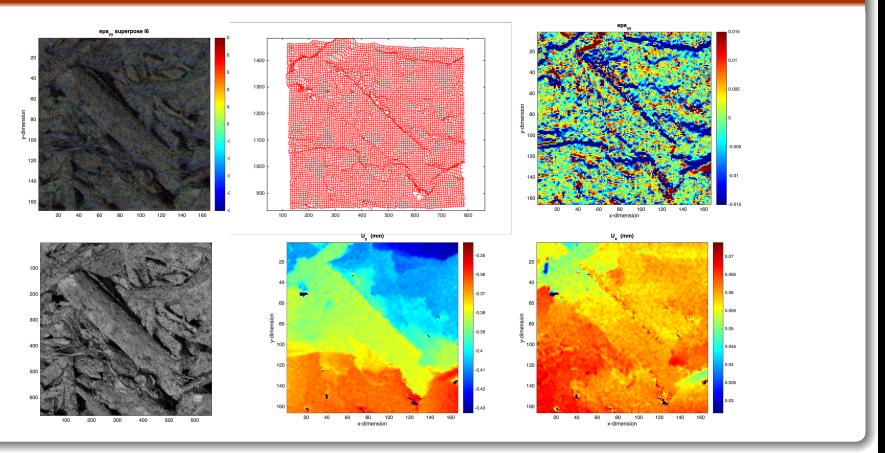

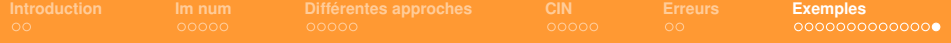

### Quelques références bibliographiques

- Mesures de champs de déplacement par corrélation d'images et applications en mécanique des solides, F. Hild, notes de cours ISPI, 2003, Cachan
- Mesure des champs cinématiques par corrélation d'images numériques, M. Bornert, LMS, Ecole Polytechnique, F. Hild, LMT, ENS Cachan, Atelier Photomécanique 6 -12 juillet 2004, Saint-Étienne
- Evaluation d'erreurs de mesure par corrélation d'images numériques : méthodologie et résultats, L. Robert , B. Wattrisse, 19ème Congrès Français de Mécanique Marseille, 24-28 août 2009
- Quelques méthodes mathématiques pour le traitement d'images, M. Bergounioux, cel-00125868, version 4 4 Jan 2009
- La Correlation d'images : un outil de mécanique expérimentale, G. Besnard, F. Hild, H. Leclerc, J.-N. Périé, J. Réthoré, S. Roux, LMT-Cachan, LaMCoS / INSA Lyon, ICA / Université de Toulouse, Colloque National - Mecamat - 11 Janvier 2010
- Assessment of Digital Image Correlation Measurement Accuracy in the Ultimate Error Regime: Main Results of a Collaborative Benchmark, F. Amiot, M. Bornert, P. Doumalin, J. -C. Dupré, M. Fazzini, J. -J. Orteu, C. Poilâne, L. Robert, R. Rotinat, E. Toussaint, B. Wattrisse and J. S. Wienin, STRAIN, 2013
- Mesures en mécanique par méthodes optiques, Fabrice BRÉMAND, Mario COTTRON, Pascal DOUMALIN, Jean-Christophe DUPRÉ, Arnaud GERMANEAU, Valéry VALLE, Techniques de l'Ingénieur, R 1 850v2
- **Studying the mechanical behavior of notched wood beams using full-field measurements, Toussaint E., Fournely E.**, Moutou Pitti R., Grédiac M.,Engineering Structures, 113, 277-286, 2016
- Strain measurements and analyses around the bolt holes of structural steel plate connections using full-field measurements, Toussaint E., Durif S., Bouchaïr A., Grédiac M.,Engineering Structures, 131, 148-162, 2017
- Experimental study of slotted hole bolted cover-plate connection using full field measurement, Cavene E., Durif S., Bouchaïr A, Toussaint E. Structures, 2020, 23, 573-587